## SAP ABAP table CTS WS\_REQUEST {}

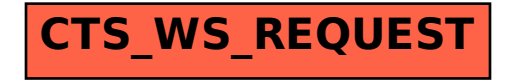